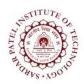

## **Sardar Patel Institute of Technology** Bhavan's Campus, Munshi Nagar, Andheri (West), Mumbai-400058-India

(Autonomous Institute Affiliated to University of Mumbai)

| Course<br>Code | Course Name       | Teaching<br>Scheme<br>(Hrs/week) |   |     | Credits Assigned    |   |   |       |
|----------------|-------------------|----------------------------------|---|-----|---------------------|---|---|-------|
|                |                   | L                                | T | P   | L                   | T | P | Total |
| EXC7053        | ASIC Verification | 4                                |   |     | 4                   |   |   | 4     |
|                |                   | <b>Examination Scheme</b>        |   |     |                     |   |   |       |
|                |                   | ISE                              |   | MSE | ESE                 |   |   |       |
|                |                   | 10                               |   | 30  | 100 (60% Weightage) |   |   |       |

| <b>Pre-requisite Course Codes</b>                                  |     |                                                                       |  |  |
|--------------------------------------------------------------------|-----|-----------------------------------------------------------------------|--|--|
|                                                                    |     | EXC303: Digital Circuits and Design                                   |  |  |
| After successful completion of the course, student will be able to |     |                                                                       |  |  |
|                                                                    | CO1 | Recognise trends in ASIC verification                                 |  |  |
|                                                                    | CO2 | Apply SystemVerilog constructs for verification                       |  |  |
| Course                                                             | CO3 | Create testbenches, threads and show interprocess communication       |  |  |
| Outcomes                                                           | CO4 | Create test cases under constrained environment                       |  |  |
|                                                                    | CO5 | Validate design with SystemVerilog assertions and functional coverage |  |  |
|                                                                    | CO6 | Interface SystemVerilog with other languages                          |  |  |

| Module<br>No. | Unit<br>No. | Topics                                                                     |       | Hrs. |
|---------------|-------------|----------------------------------------------------------------------------|-------|------|
| 1             |             | Programmable Devices and Verilog                                           |       | 08   |
|               | 1.1         | Programmable Devices: Architecture of FPGA, CPLD with an                   | 6     |      |
|               |             | example of Virtex-7 and Spartan -6 family devices                          |       |      |
|               | 1.2         | <b>Verilog HDL:</b> Data types, expressions, assignments, behavioral, gate | 7     |      |
|               |             | and switch level modeling, tasks and functions                             |       |      |
|               | 1.3         | <b>Verification Basics:</b> Technology challenges, Verification            | 1,5   |      |
|               |             | methodology options, Verification methodology, Testbench creation,         |       |      |
|               |             | testbench migration, Verification languages, Verification IP reuse,        |       |      |
|               |             | Verification approaches, Verification and device test, Verification        |       |      |
|               |             | plans, reference design of Bluetooth SoC, Verification Guidelines          |       |      |
| 2             |             | Data types, procedural statements and testbench                            |       | 08   |
|               | 2.1         | Data Types: Built in, Fixed size array, dynamic array, queues,             | 1,2,4 |      |
|               |             | associative array, linked list, array methods, choosing a storage type,    |       |      |
|               |             | creating new types with typedef, creating user-defined structures, type    |       |      |
|               |             | conversion, enumerated types, constants, strings, expression width         |       |      |
|               | 2.2         | Procedural Statements and Routines: Procedural statements, tasks,          | 1,2,4 |      |
|               |             | functions and void functions, task and function overview, routine          |       |      |
|               |             | arguments, returning from a routine, local data storage, time values       |       |      |
|               | 2.3         | Connecting the Testbench and Design: Separating the testbench and          | 1,2,4 |      |
|               |             | design, the interface construct, stimulus timing, interface driving and    |       |      |
|               |             | sampling, connecting it all together, top-level scope, program-module      |       |      |
|               |             | interactions, system verilog assertions, the four port ATM router, the     |       |      |
|               |             | ref port direction, the end of simulation, directed test for the LC3 fetch |       |      |

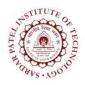

## **Sardar Patel Institute of Technology** Bhavan's Campus, Munshi Nagar, Andheri (West), Mumbai-400058-India

(Autonomous Institute Affiliated to University of Mumbai)

|   |     | block                                                                                                    |       |    |
|---|-----|----------------------------------------------------------------------------------------------------|-------|----|
| 3 |     | OOP and Randomization                                                                                                    |       | 10 |
|   | 3.1 | .1 Basic OOP: Class, Creating new objects, Object deallocation, using objects, variables, class methods, defining methods outside class, scoping rules, using one class inside another, understanding dynamic objects, copying objects, public vs. local, building a testbench                                                                                                    |       |    |
|   | 3.2 | Randomization: Randomization in system Verilog, constraint details, solution probabilities, controlling multiple constraint blocks, valid constraints, In-line constraints, The pre-randomize and post-randomize functions, Random number functions, Constraints tips and techniques, common randomization problems, Iterative and array constraints, Atomic stimulus generation vs. scenario generation, random control, random number generators, random device configuration | 1,2,4 |    |
| 4 |     | IPC and advanced OOP                                                                                                    |       | 08 |
|   | 4.1 | <b>Threads and Interprocess Communication:</b> working with threads, disabling threads, interprocess communication, events, semaphores, mailboxes, building a testbench with threads and IPC                                                                                                    | 1,2,4 |    |
|   | 4.2 | Advanced OOP and Testbench Guidelines: Inheritance, Blueprint pattern, downcasting and virtual methods, composition, inheritance and alternatives, copying an object, abstract classes and pure virtual methods, callbacks, parameterized classes                                                                                                    | 1,2,4 |    |
| 5 |     | Assertions and Functional Coverage                                                                                                    |       | 12 |
|   | 5.1 | <b>System Verilog Assertions:</b> Assertions in verification methodology, Understanding sequences and properties, SystemVerilog Assertions in the Design Process, Formal Verification Using Assertions and SystemVerilog Assertions Guidelines                                                                                                    | 3     |    |
|   | 5.2 | <b>Functional Coverage:</b> Coverage types, strategies, examples, anatomy of a cover group, triggering a cover group, data sampling, cross coverage, generic cover groups, coverage options, analyzing coverage data, measuring coverage statistics during simulation                                                                                                    | 1,2,4 |    |
| 6 |     | Advanced interfaces and interfacing with C                                                                                                    |       | 06 |
|   | 6.1 | <b>Advanced Interfaces:</b> Virtual interfaces with the ATM router, Connecting to multiple design configurations, procedural code in an interface                                                                                                    | 1,2,4 |    |
|   | 6.2 | A complete System Verilog Testbench: Design blocks, testbench blocks, alternate tests                                                                                                    | 1,2,4 |    |
|   | 6.3 | <b>Interfacing with C:</b> Passing simple values, connecting to a simple C routine, connecting to C++, simple array sharing, open arrays, sharing composite types, pure and context imported methods, communicating from C to system verilog, connecting other languages                                                                                                    | 1,2,4 |    |
|   |     |                                                                                                    | Total | 52 |

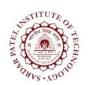

## **Sardar Patel Institute of Technology**

Bhavan's Campus, Munshi Nagar, Andheri (West), Mumbai-400058-India (Autonomous Institute Affiliated to University of Mumbai)

## **References:**

- [1] Chris Spear, "System Verilog for Verification: A guide to learning the testbench language features", Springer, Second Edition
- [2] Stuart Sutherland, Simon Davidmann, and Peter Flake, "System Verilog for Design: A guide to using system verilog for hardware design and modeling", Springer, Second Edition.
- [3] Ben Cohen, Srinivasan Venkataramanan, Ajeetha Kumari and Lisa Piper, "SystemVerilog Assertions Handbook", VhdlCohen Publishing, Third edition
- [4] System Verilog Language Reference manual
- [5] S Prakash Rashinkar, Peter Paterson and Leena Singh, "System on Chip Verification Methodologies and Techniques", Kluwer Academic, First Edition.
- [6] Spartan and Virtex family user manuals from Xilinx
- [7] Verilog Language Reference manual